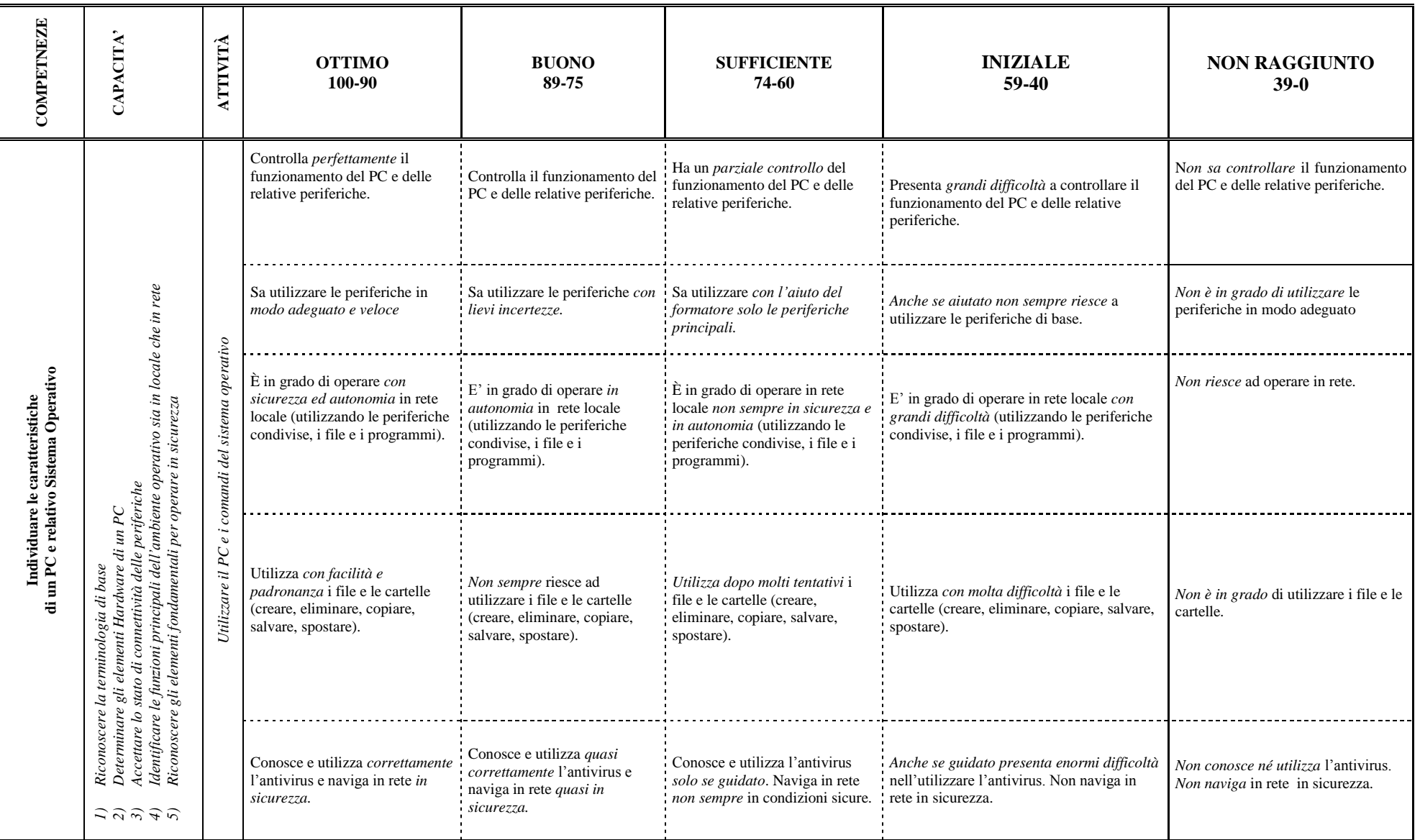

## **RUBRICA GENERALE PROFESSIONALI COMUNI – AREA TECNOLOGIE INFORMATICHE**

*Rubrica Generale Area Tecnologica - 01*

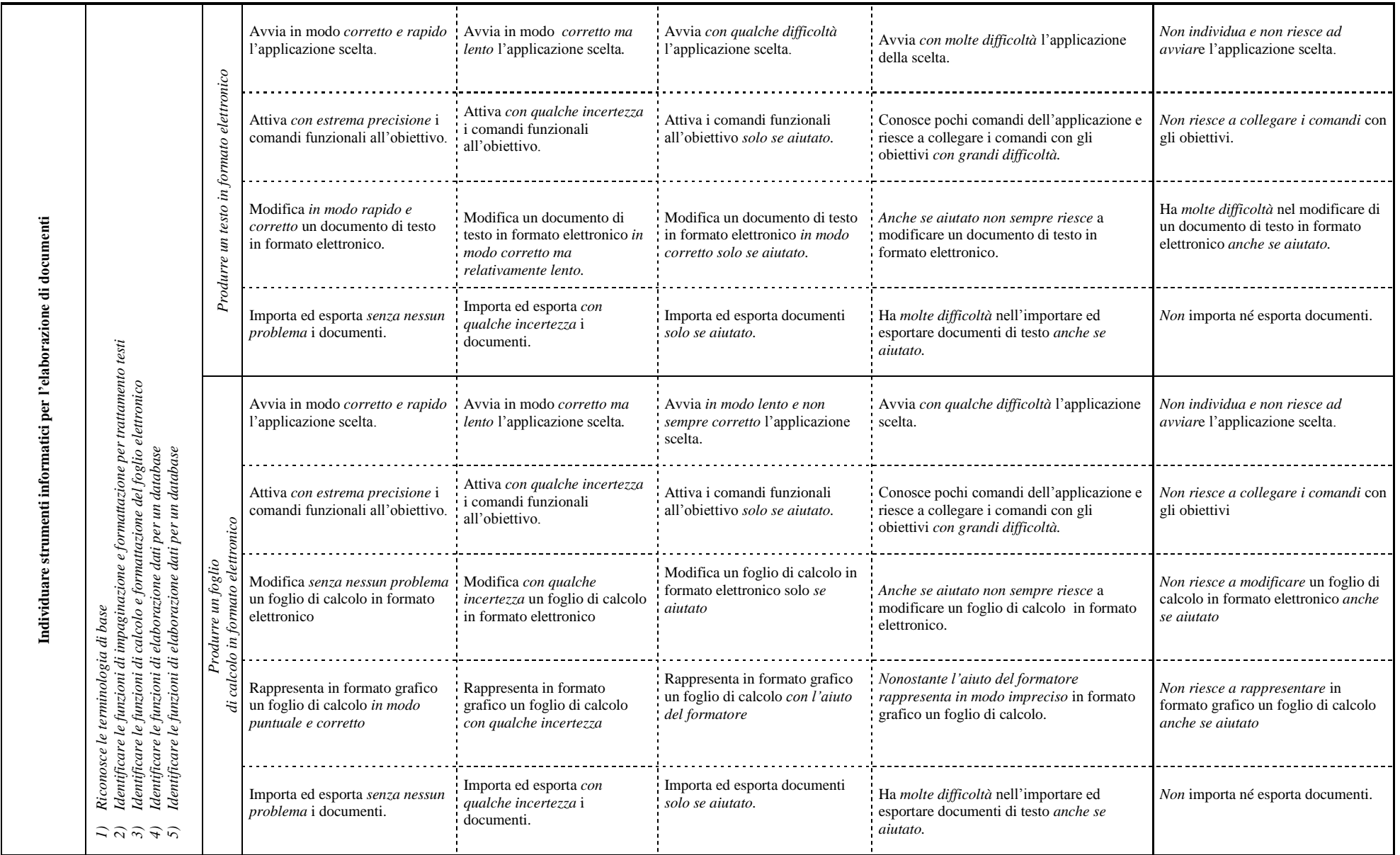

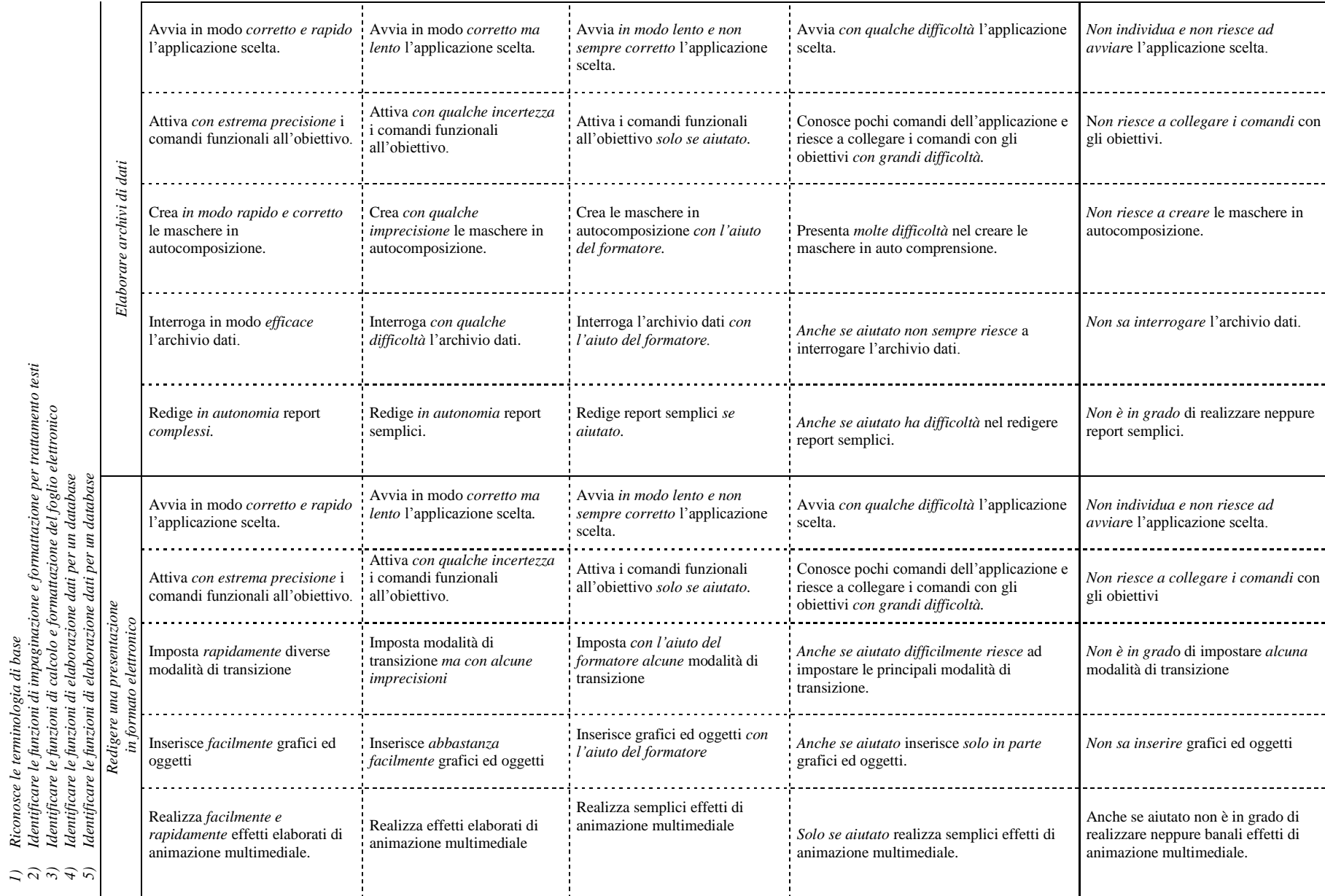

Individuare strumenti informatici per l'elaborazione di documenti **Individuare strumenti informatici per l'elaborazione di documenti**

*Rubrica Generale Area Tecnologica - 01*

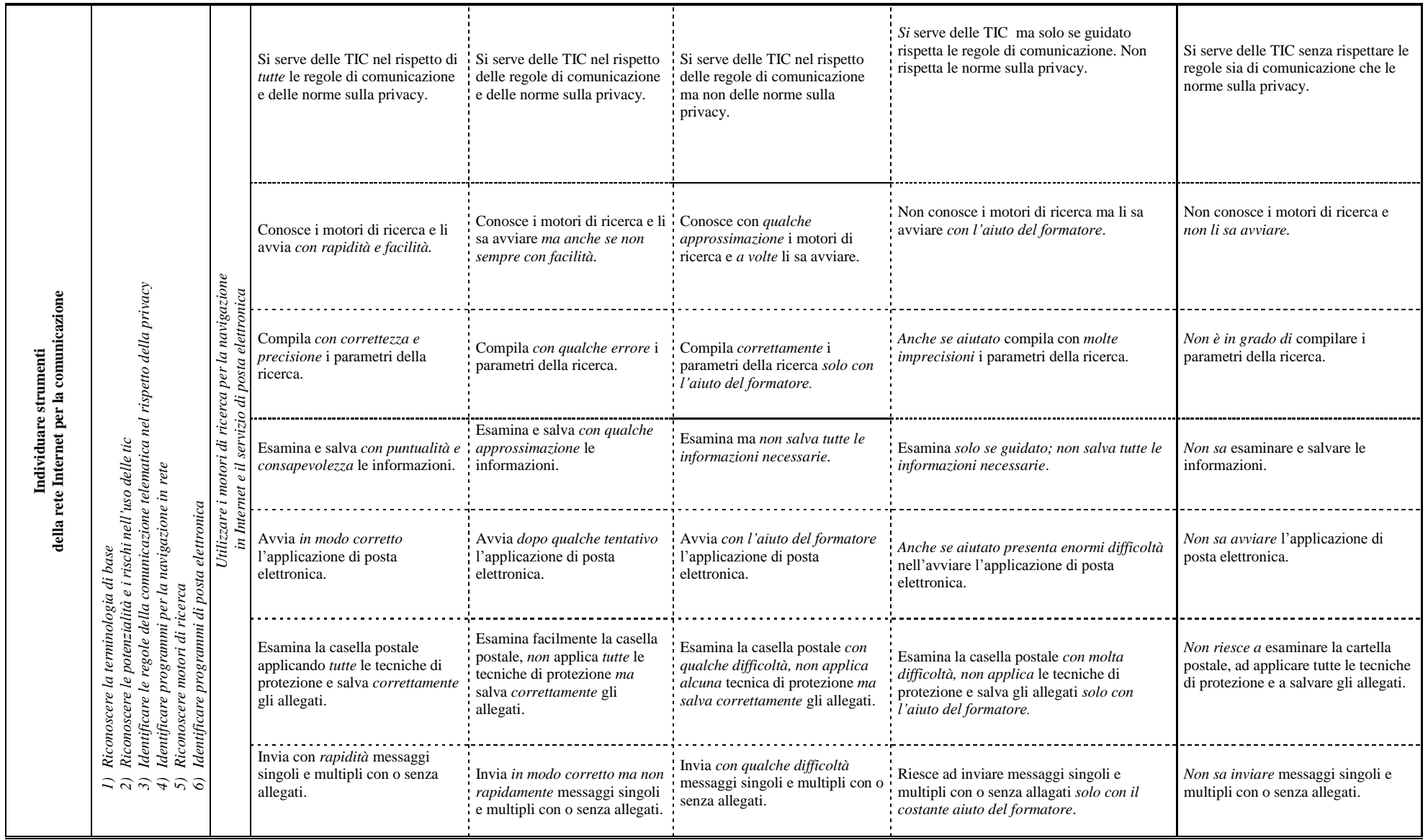